## Using UDP or TCP transport for WebRTC

Since build [2.6.21](https://flashphoner.com/downloads/builds/flashphoner_client/wcs-ios-sdk/2.6/WCS-iOS-SDK-2.6.21.tar.gz) it is possible to use UDP or TCP transport to publish or play WebRTC with option FPWCSApi2StreamOptions.transport. The option is set while Stream object creation and accepts the following values:

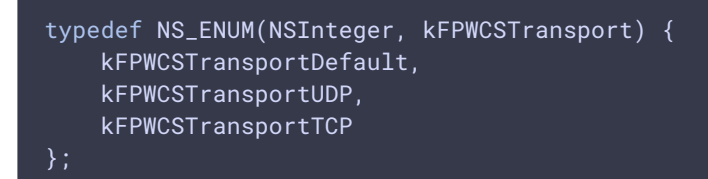

Where

- kFPWCSTransportUDP enables UDP transport
- **• kFPWCSTransportTCP** enables TCP transport

If the option is not set, the transport defined in server settings is used.

The usage example in application based on Objective C framework

[code](https://github.com/flashphoner/wcs-ios-sdk-samples/blob/7182ec499734218ace39df53a72c58ee55714a96/WCSExample/MediaDevices/ViewController.m#L95)

```
FPWCSApi2StreamOptions *options = [[FPWCSApi2StreamOptions alloc] init];
options.name = [self getStreamName];
options.transport = _useTCPTransport.control.on ? kFPWCSTransportTCP :
kFPWCSTransportUDP;
NSError *error;
_localStream = [_session createStream:options error:&error];
```
The usage example in application based on Swift framework

[code](https://github.com/flashphoner/wcs-ios-sdk-samples/blob/7182ec499734218ace39df53a72c58ee55714a96/Swift/MediaDevices/ViewController.swift#L213)

```
let options = FPWCSApi2StreamOptions()
options.name = publishName.text
options.transport = tcpTransport.isOn ? kFPWCSTransport.fpwcsTransportTCP :
kFPWCSTransport.fpwcsTransportUDP;
do {
    try publishStream = session!.createStream(options)
} catch {
    print(error);
}
```